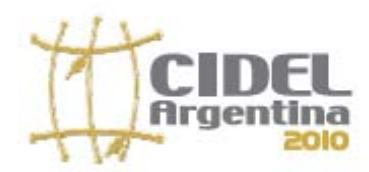

Título **Estudio de Planificación de las Redes de Distribución del Edo Apure 2009-2014, aplicando método saturación de demanda por microáreas.**

Nº de Registro (Resumen) 285

### **COMPAÑÍA ANOMINA DE ADMINISTRACIÓN DE FOMENTO ELECTRICO (CADAFE)**

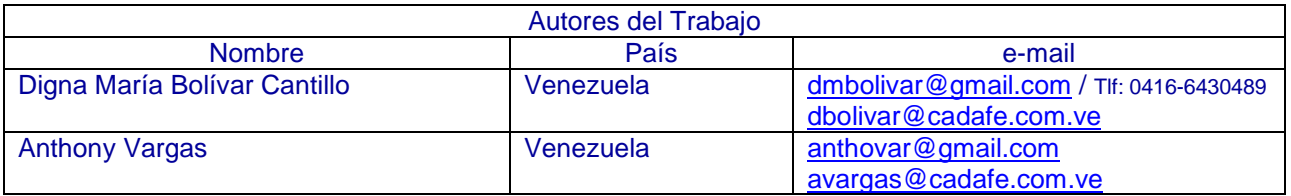

Palabras Clave

Demanda – Microáreas – Saturación – Áreas vacantes – Mediano Plazo – Plan de Inversión

#### **RESUMEN:**

Este trabajo tiene como objeto fundamental, la aplicación de una metodología que permite estimar o predecir la demanda de energía lo más optima posible, en los circuitos de distribución eléctrica en un área determinada con el fin realizar los análisis y corridas de flujo en el PADDE (Programa de análisis de distribución de Redes de Distribución) , el cual nos permitirá conocer la ubicación más adecuada de la infraestructura eléctrica necesaria para atender o suplir la demanda de energía en la zona a largo plazo, obteniendo además las estregáis a corto y mediano plazo y brindar un servicio eléctrico confiable bajo los estándares de calidad y normas de CADAFE, resultando un plan de inversiones de 115 kV / distribución. Para lograr el objetivo planteado se trazo un procedimiento que incluye simulaciones en redes de media tensión, recolección de data y manejo de información a través de programaciones en Excel, que determinaron las condiciones actuales y

futuras del sistema eléctrico en los años estudiados de la zona, en cuanto al<br>análisis de la información, se análisis de la información, se fundamenta en las mediciones de demanda máxima no coincidentes realizadas en las subestaciones de transmisión y circuitos que alimentan la zona, con respecto a la información del crecimiento poblacional y tipos de clientes en áreas determinadas se argumento con la experiencia e información recabada por el departamento de planificación de la región. El área escogida fue el eje San Fernando – Biruaca del Estado Apure, Venezuela, la escala seleccionada fue un nivel detallado 1: 5000 y el levantamiento de la información esta apoyado por trabajo de campo. Los resultados se expresan en planos, fotos satelitales y tablas que derivan de programas utilizados. Finalmente se muestran las obras que resultaron del estudio del plan de adecuación y expansión de la Ciudad de San Fernando – Biruaca, Estado Apure, Venezuela.

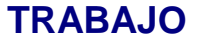

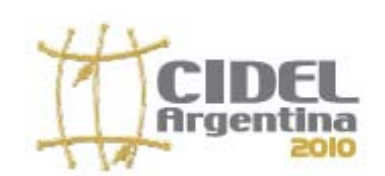

### **1.-INTRODUCCIÓN:**

La planificación del sistema de distribución a mediano plazo tiene como objetivo definir las estrategias de adecuación y expansión de las subestaciones y redes de una región a fin de orientar las inversiones necesarias de acuerdo a las exigencias del sistema en un periodo de 5 años,<br>que coaranticen la continuidad. que garanticen flexibilidad y confiabilidad del servicio de energía eléctrica aplicando los criterios y normas para el diseño de las redes de distribución.

En 2009 se inicia un proceso para rescatar la planificación del sistema de distribución en CADAFE a través de la Gerencia de Planificación 115 kV / Distribución, dirigidas en una primera fase a estudiar áreas con mayor criticidad seleccionadas con base en análisis de los indicadores tal como lo es el TTI y cargabilidad de las subestaciones existentes, entre los cuales se seleccionó el eje San Fernando de Apure – Biruaca y que además forma parte del Plan Nacional de Adecuación 2009-2014 de CADAFE, para la planificación a mediano plazo de este periodo se utilizó la metodología de saturación de la demanda por microáreas en esta región, tomando en cuenta las áreas vacantes, siendo la estimación de la demanda factor fundamental y de gran importancia en el estudio ya que se requiere tener un mayor nivel de precisión asociada a la magnitud y ubicación de los centros de carga y/o polos de desarrollo futuros en el área de estudio para el óptimo<br>dimensionamiento, configuración v dimensionamiento, configuración y ubicación de la infraestructura eléctrica de la red distribución de manera de contribuir con el crecimiento organizado y adecuado de la red.

La metodología utilizada en la predicción de demanda para el sistema de distribución de áreas urbanas, como lo es este eje, esta basado en métodos analíticos, la herramienta PADEE (Programa de Análisis de redes de Distribución) y procesadores de datos

elaboradas en Excel, para el análisis y corridas de flujo de energía de los circuitos en estudio.

Con los planos de red actualizados digitalizados de los circuitos, se seleccionó el área de estudio tomando como referencia la poligonal urbana de la ciudad y el área servida, para obtener las microáreas se dividió el área en cuadriculas de 500 x 500 metros, se recopilaron todos los registros históricos de carga por circuito de 5 años anteriores los cuales fueron filtrados y suavizados mediante el modelo medias móviles de orden 12, los proyectos futuros del área, pronósticos de la demanda por subestaciones al 2024. Con los valores de carga promedio anual resultado de la suavización de la data carga por circuitos y el valor de demanda proyectada en el año horizonte se realizaron las corridas de flujo de carga en el PADEE para tres años de historia para construir la curva de saturación por cuadricula. Estos resultados se fueron distribuidos en una hoja de calculo en Excel para visualizar la distribución de carga por microáreas y finalmente redistribuir en las cuadriculas con áreas vacantes, de esta manera se obtienen los polos de desarrollo en los cuales se recomienda la construcción de nuevas subestaciones y otras estrategias para cubrir la demanda requerida en 5 años.

#### **Sistema eléctrico asociado al área de estudio (San Fernando de Apure – Biruaca)**

En el Estado Apure existen una (1)<br>subestación 230 kV, dos (2) subestación 230 kV, dos (2) Subestaciones 115 kV y quince (15) Subestaciones 34.5 kV, estas últimas mejor conocidas como subestaciones no atendidas. El alcance de este trabajo esta dado por una (1) subestación 115 kV y tres (3) 34.5 kV.

Estas subestaciones son las siguientes:

S/E San Fernando de Apure: Ubicada en San Fernando, con una capacidad de

<sup>2/22</sup>

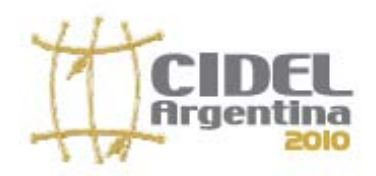

S/E Los Silos: Ubicada en San Fernando de Apure, Con una Capacidad 10 MVA, niveles de tensión 34.5 / 13.8 kV y es alimentada desde la subestación San Fernando.

S/E Biruaca: Ubicada en la Población de Biruaca, con capacidad de 20 MVA, niveles de tensión 34.5 / 13.8 kV y es alimentada desde la subestación San Fernando.

S/E Unellez: Ubicada en San Fernando de Apure, Con una Capacidad 5 MVA, niveles de tensión 34.5 / 13.8 kV y es alimentada desde la subestación San Fernando.

En el grafico No 1 muestra los pronósticos de la demanda de energía eléctrica que ha venido experimentando el estado Apure, de forma interanual.

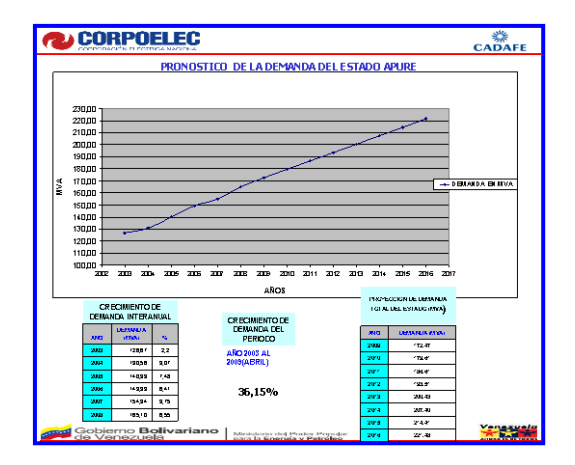

#### **Grafico No 1.- Pronósticos del estado Apure**

La tabla No.1 muestra los pronósticos de demanda de energía eléctrica que representa la subestación San Fernando 115 / 34.5 – 13.8 kV y sus transformadores que a su vez alimentan las subestaciones ya nombradas de niveles 34.5 kV.

| Carga Historica por Transformadores Estado Agure |                          |                    |     |              |                      |                    |                                                                                                |         |                                     |        |        |       |       |                               |
|--------------------------------------------------|--------------------------|--------------------|-----|--------------|----------------------|--------------------|------------------------------------------------------------------------------------------------|---------|-------------------------------------|--------|--------|-------|-------|-------------------------------|
| Subestación                                      | WTr                      | Relación Tr        |     | Carpa<br>WA) | Care<br>$N(\lambda)$ | Cana<br><b>NIA</b> | Carga<br>Capacidad   Nizxina 2005   Nixxina 2006   Miaxina 2007   Miaxina 2008  <br><b>IVA</b> | s       | Care<br>Naxima 2009<br>$N(\lambda)$ | 2010   | 2011   | 2012  | 2013  | Carga<br>Maxima 2014<br>(M/A) |
| SAN FERNANDO                                     | ħ                        | <b>115/13.8 kV</b> | 3   | 31.54        | 33.01                | 39                 | 33.77                                                                                          | 43%     | 33.99                               | 33     | 3673   | 31.05 | 31.35 | 40.64                         |
|                                                  | $\mathbb{I}$             | <b>115/13.8 kV</b> | 31  | 21.93        | 25.08                | 287                | 35.18                                                                                          | 51.02%  | 15.41                               | 35.86  | 31.25  | 3164  | 41.00 | 42.34                         |
|                                                  | T6                       | 115/34.5 kV        | n   | 25.81        | 23.05                | 254                | 26.04                                                                                          | 5243%   | 26.21                               | 27.28  | 21.32  | 2134  | 31.35 | 31.34                         |
|                                                  | M                        | 115/34.5 kV        | N   | 22.33        | 23,                  | 3173               | 23.63                                                                                          | 4.5%    | 23.79                               | 24.76  | 25.70  | 26    | 27.54 | 28.44                         |
|                                                  | Total Instalado 13.8 kV  |                    | 63  | 94           | 58.09                | 64.06              | 63.55                                                                                          | 58.13%  | 6.4                                 | 7224   | 75.00  | 77.70 | 81.35 | 82.98                         |
|                                                  | Total Instalado 34.5 kV  |                    | и   | 44,14        | 4639                 | 42                 | 46                                                                                             | 41875   | 50.00                               | 52.04  | 54 B   | 55.97 | 57.89 | 9.78                          |
|                                                  | <b>Total Subestación</b> |                    | 104 | 95.61        | 鼠母                   | 111.33             | 111.62                                                                                         | 100.00% | 1941                                | 124.28 | 129.02 | 39.67 | 13124 | 1076                          |

**Tabla No 1.- Pronósticos de subestación San Fernando**

Los datos históricos utilizados en la tabla No.1 y en la grafica No.1 fueron obtenidos de las mediciones realizadas en sitio y procesados por el grupo de demanda de transmisión CADAFE, para proyectarlos hasta el año 2014. La tabla No.1 muestra el grado de cargabilidad que asumieron y tendrán los transformadores que conforman dicha subestaciones.

El porcentaje de crecimiento de demanda en el Estado Apure esta en el orden de los 6%, esto indica las previsiones que debe tomar en cuenta la empresa CADAFE, para poder cubrir con esta demanda; uno de los factores a tomar en cuenta en este crecimiento, son los nuevos desarrollos previstos para el Estado específicamente la zona estudio.

Los circuitos asociados al área en estudio tienen 2 niveles de tensión 13,8 kV y 34,5 kV, de los cuales 19 circuitos son 13,8 kV y 3 circuitos en 34,5 kV. El área de influencia tanto de las subestaciones como de los circuitos eléctricos es residencial, comercial, urbana e industrial.

#### **Actualizar el sistema presente**

Dentro de las actividades que se implementaron en este punto fue actualizar las vialidades terrestres ya que existían urbanismos que no estaban representados en los planos para el momento, y seguidamente se actualizaron los sistemas de distribución eléctricas donde se incorporaron tramos de líneas, ubicación de postes, transformadores de distribución, rutas de línea, entre otros.

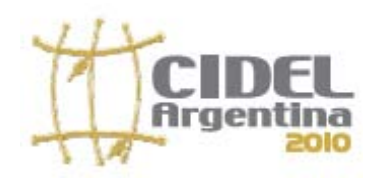

En la actualización del sistema presente<br>juega un papel importante el juega un papel importante el conocimiento que tenga el planificador del sistema de distribución actual en el área de interés y de su distribución urbana.

#### **Definición del área de interés y uso de las parcelas (zonificaciones)**

Para definir el área de interés se tomaron en cuenta varios aspectos importantes, entre ellos, el deterioro en el sistema eléctrico, subestaciones con más grados de criticidad, calidad de servicio, interrupciones de energía eléctrica, tiempo sin inversión en materia eléctrica en el área, crecimiento de la demanda y de la población. Tomando en cuenta los pesos críticos de cada uno de estos factores y otros, se determinó la poligonal o la definición del área de interés, que resulto ser el eje de la ciudad de San Fernando de Apure – Biruaca, estado Apure, Venezuela y que esta representada en la figura No. 1

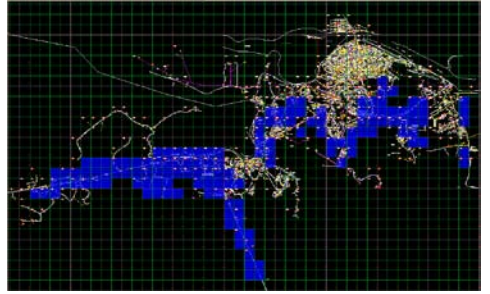

**Figura No 1 Área de estudio (San Fernando-Biruaca)**

Mediante la información suministrada por entes gubernamentales (alcaldía y obernación) v los distintos gobernación) y los departamentos de las regiones de CADAFE, se logro definir e identificar en los planos digitales, las áreas residenciales, urbanas, industriales y zonas sin carga. En la figura No.3 por ejemplo, se muestra en las cuadriculas que están sombreadas de color azul, las zonas sin cargas y con posibilidades de crecimientos del eje en estudio.

**Definición de micro áreas en la zona bajo estudio**

Esta actividad es una de la más importante ya que se define el área espacial que tiene cada una de las cuadriculas, el cual se determino 500x500 metros, esto considerando la resolución apta para analizar las cargas que componen las cuadriculas, además de definir el espacio físico, también se estudia la cantidad de circuitos, transformadores de distribución que alimentan las cargas, tipo de uso del área, tipos de usuarios y consumo de cada cuadricula. Todo estos análisis se hacen con la finalidad de procesar la información a través de la metodología expuesta anteriormente y conseguir el techo máximo de la demanda de saturación para construir la curva de saturación por cuadricula, tal como lo muestra la figura No.2.

#### **Análisis de flujo de carga**:

Este paso consistió en introducir los datos al programa PADEE, que se encarga de simular las corridas de flujo de energía, para analizar los circuitos en los años de historia, presente y futuro, una vez analizados verificamos los parámetro como: caída de tensión, factor de carga, saturación, perdidas de energía, ubicación de la demanda por cuadricula y circuitos, kilómetros de líneas y tramos de línea, una vez obtenido estos resultados, se realizó la distribución por cuadricula de la carga para visualizar las diferentes el área de influencia que actualmente tienen las subestaciones y las que tendrán con los proyectos que resultaran de este estudio para disminuir su área de influencia, en<br>la grafica No.2 Se representa en Se representa en colores cada una de las áreas de influencia por subestación.

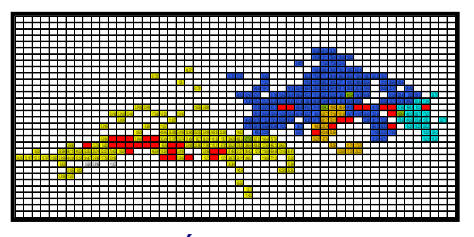

**Figura No 2 Área de Influencia por subestación** 

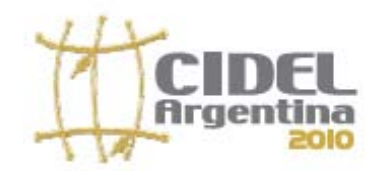

#### **Metodología utilizada para la estimación de la demanda.**

En los sistemas de distribución, la planificación se traduce en la búsqueda de secuencias económicas para la expansión del sistema, con el propósito de satisfacer variaciones en el tiempo y el espacio de las cargas que deben alimentarse.

Por esto el primer paso para planificar sistemas de distribución consiste en hacer una predicción de demanda que envuelva la magnitud y localización geográfica de la carga con la suficiente resolución para estudiar diversas alternativas de capacidad, localización e interconexión. Para mejorar la resolución geográfica de los métodos tradicionales, recientemente se han<br>venido desarrollando modelos de desarrollando modelos predicción de carga por microáreas. Las microáreas corresponden a divisiones del área bajo estudio y de acuerdo a su forma se pueden clasificar en:

- **Regulares**
- Irregulares.

Las microáreas regulares son el producto del reticulado del área bajo estudio Fig. No. 3. Mientras que las microáreas irregulares resultan de la diferenciación del área de influencia de equipos en la zona de interés.

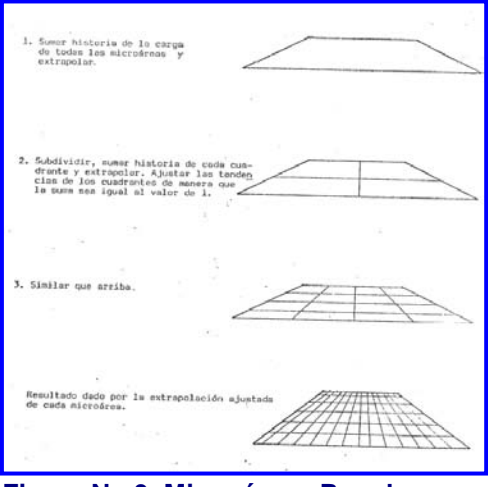

**Figura No 3 Micro áreas Regulares**

El sistema de predicción de demanda en<br>este informe, utiliza microáreas este informe, utiliza microáreas

regulares, el cual es producido por una demarcación del área bajo estudio y luego subdivisiones uniformes hasta llegar a cuadriculas de 500 x 500 metros.

El crecimiento de la carga de las cuadriculas es simulado por curvas tal como se muestra en la figura No.4 generadas de ecuaciones. Para evitar la sobreextrapolación y comportamiento extraños de la curva durante el periodo de predicción, se obliga a la curva a pasar por un valor estimado de carga a largo plazo. Este valor de carga a largo plazo se estima para un año horizonte, como puede ser t + 25 donde t sea el año en curso, y se le denomina demanda de saturación.

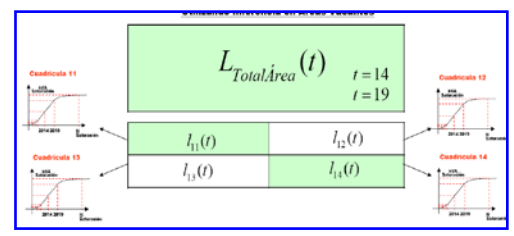

#### **Figura No 4 Determinación de Cargas por Micro áreas**

Como primer paso para hacer el método de predicción de demanda se suma la historia de demanda de todas las micro áreas que forman la región bajo estudio, luego se ajusta esta serie de puntos obtenidos, por mínimos cuadrados, y se extrapola según la ecuación No.1.1, utilizando como valor de saturación la suma de la carga en el año horizonte de todas las micro áreas.

$$
y = A + B.\tanh(C.x + D)
$$
  
(Ec.-1.1)

Seguidamente se divide el área total en cuatro subáreas. Con las demandas de las micro áreas contenidas en cada una de estas subáreas y similarmente que para el área total, se extrapola la tendencia de cada una de ellas. Luego se compara la sumatoria de las cargas obtenidas en estas subáreas con el valor estimado de carga en el área total para el año "t" de predicción.

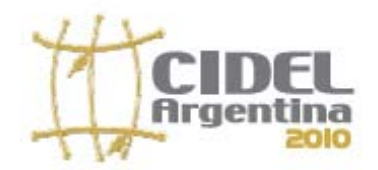

Para el procedimiento de ajuste del método de tendencia histórica con cargas en el área vacante, debe cumplirse la ecuación No.1.2

$$
L_{\text{Total\text{Area}}}(t) \triangleright \sum_{k=1}^{4} l_k(t)
$$

**(Ec.-1.2)**

Donde:

"L(t)" carga obtenida para la región total en el año "t" de predicción. "Lk (t)" Carga obtenida para la subárea "k" en el año "t" de preedición.

Entonces se ajustan las demandas en el año "t" de las subáreas a la carga del área total. El proceso de ajuste se hace siguiendo los criterios de:

- a) Inferencia en áreas vacantes.
- b) Grado de desarrollo.
- c) Rata de crecimiento.

El criterio de inferencia en áreas vacantes se aplica, si ocurre la ecuación 1.2, y existen subáreas que contienen solo microáreas vacantes, entonces la diferencia de carga se reparte entre las subáreas que contienen solo áreas vacantes, proporcionalmente a su demanda de saturación o valor estimado de carga en el año horizonte. Este ajuste se hace según la ecuación 1.3:

$$
l_k(t) = \left[ L(t) - \sum_{j=1}^{4} l_j(t) \right] * \frac{D_{s_k}}{\sum_{j=1}^{M} D_{s_j}}
$$
  
**(EC.-1.3)**

El concepto de "interferencia en áreas vacantes" se aplica si L $(E)$  i (t); entonces la predicción en las áreas vacantes es  $L(t) - \sum Li(t)$ . Este hecho se basa en la suposición que el crecimiento del área total incluye el desarrollo de áreas vacantes.

Donde:

"Ds k"; demanda de saturación de la subáreas "k"

 "M"; Numero de subáreas que contienen solo microáreas vacantes, M ≤ 4.

Puede ocurrir también que cumpliéndose la relación 1.2, no exista ninguna subárea que contenga solo áreas vacantes. En este caso se aplicara el criterio del grado de desarrollo.

Se entenderá por grado de desarrollo, la cercanía de la magnitud de carga en el año "t" a la carga de saturación o carga estimada para el año horizonte. En base a este concepto la diferencia, planteada en la relación 1.2, se repartirá entre las subáreas inversamente proporcional al grado de desarrollo, es decir, a las subáreas que mas se acerquen a su demanda de saturación se les asignara menos carga de la diferencia, que aquellas que se alejen a la saturación. Este ajuste se hace utilizando la siguiente ecuación:

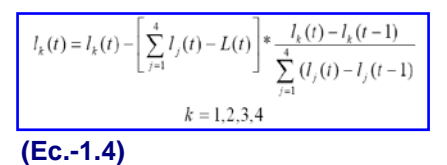

Es importante resaltar que este método no utiliza los factores de coincidencia al sumar las cargas de las microáreas. Esto se debe a que el objetivo de este modelo no es el producir un estimado valido de la demanda total del área bajo estudio en tal caso serian imprescindibles los factores de coincidencia. El fin del modelo es hacer la predicción de cada microárea, usando como valores intermedios para el ajuste la predicción de carga global, y no como resultados validos.

Este método no solo evita la sobreextrapolación con el uso del año horizonte, sino que además es capaz de hacer predicción de carga gracias al uso del concepto de inferencia en áreas vacantes.

Aparte de todo esto, este método disminuye el error introducido en la data histórica por las transferencias de carga, cuado se usan área relacionadas con influencia de equipos. Esto ocurre ya que dichas transferencia generalmente se realizan entre alimentadores

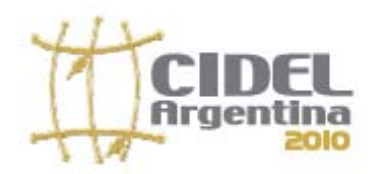

geográficamente adyacentes, lo que implica que sus tendencias serán sumadas y ajustadas en conjunto.

### **CONCLUSIÓN:**

- Las estrategias obtenidas en este estudio tales como cambio de conductor, división de circuitos, transferencias de carga, ubicación de subestaciones, compensación reactiva, construcción de circuitos, ampliaciones y aumentos de capacidad en subestaciones nos permiten obtener un plan de inversiones y estimar los años en que se deberán ejecutar estas obras para satisfacer el requerimiento de la demanda en el Eie San Fernando de Apure – Biruaca periodo 2009-2014.
- De no cumplir con los desarrollos de estos proyectos el sistema eléctrico de la zona, sufriría problemas graves que ocasionarían racionamiento de energía, saturaciones extremas y colapso en los alimentadores y subestaciones existentes.
- La base fundamental para realizar los estudios de planificación del sistema de distribución a mediano plazo y obtener los resultados más acordes con la realidad es el proceso de estimación de la demanda y la disponibilidad de la data requerida para los análisis.

#### **BIBLIOGRAFÍA**

- Procedimiento, Metodología para la planificación de redes de media tensión. Código-DIS-001. CADAFE.
- Manual de diseño del sistema de distribución a mediano plazo. Codigo PUB-50110-P013. CADAFE. Julio-85.
- Manual de Predicción de demanda en distribución, Fernando Yanez, Julio 1983.
- Criterios de selección de terrenos para ubicación de subestaciones de distribución 115 / 13.8kV. Leonardo Mazzacan, Julio Gonzalez. Junio 1983.
- Manual de PADEE, Matmor.

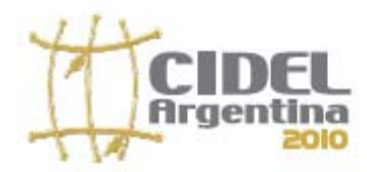

## **TRABAJO** 8/2

### **ANEXOS A**

**CURVAS DE SUAVIZACIÓN DE DATOS HISTORICOS**

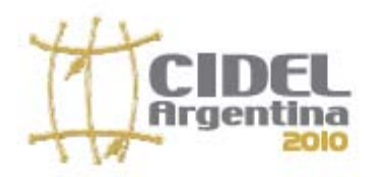

## **TRABAJO** 9/2

#### SUAVIZACIÓN DE LA CURVA DE DEMANDA DEL CIRCUITO SAMAN LLORON

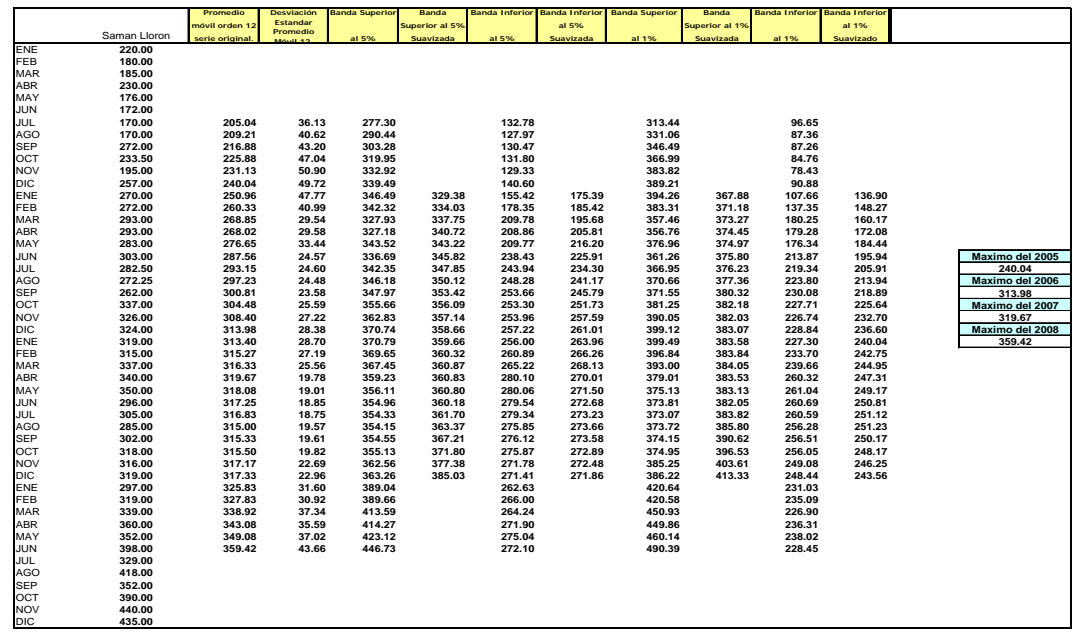

#### SUAVIZACIÓN DE LA CURVA DE DEMANDA DEL CIRCUITO SAMAN LLORON

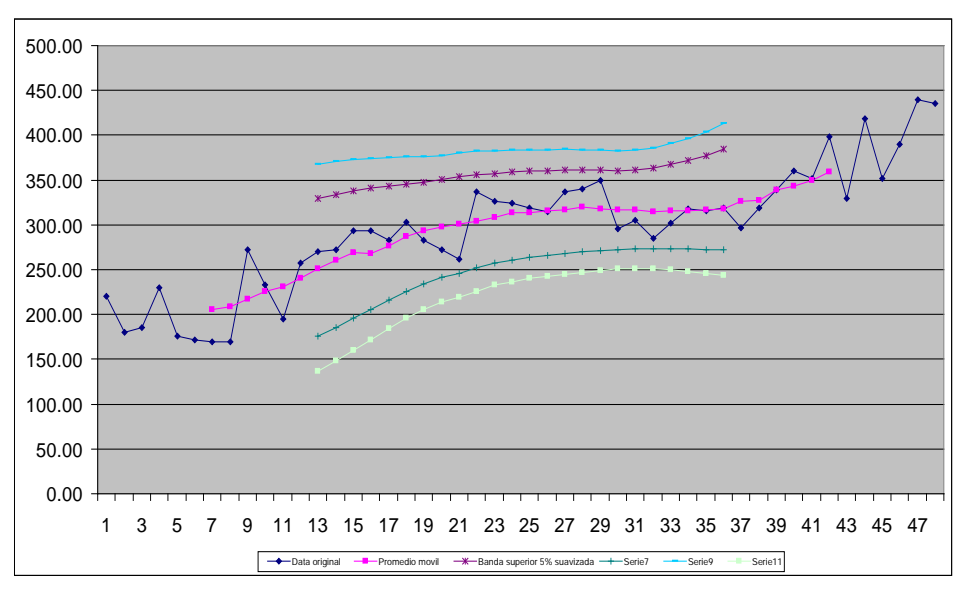

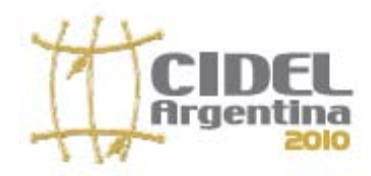

## **TRABAJO** 10/

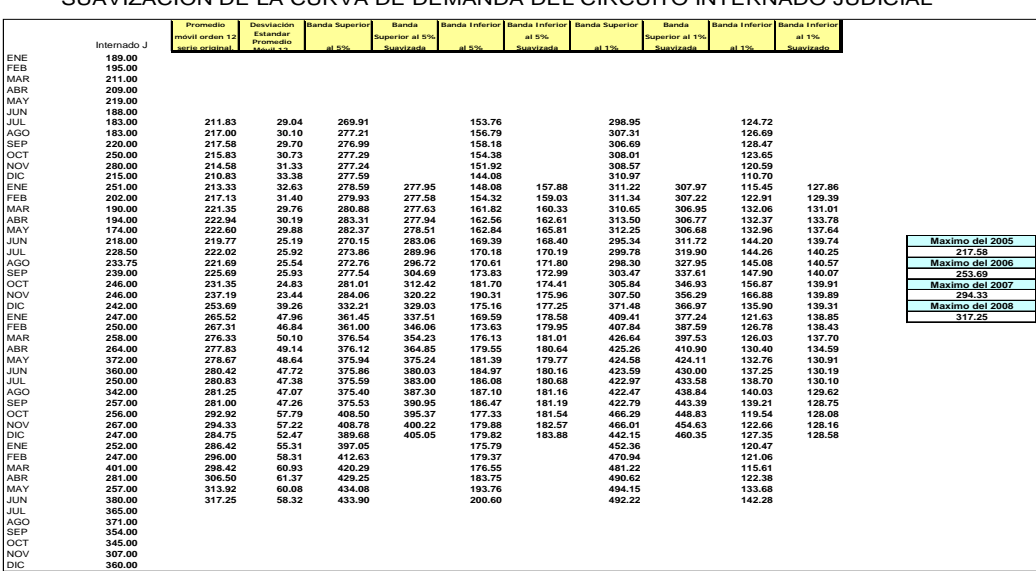

SUAVIZACIÓN DE LA CURVA DE DEMANDA DEL CIRCUITO INTERNADO JUDICIAL

SUAVIZACIÓN DE LA CURVA DE DEMANDA DEL CIRCUITO INTERNADO JUDICIAL

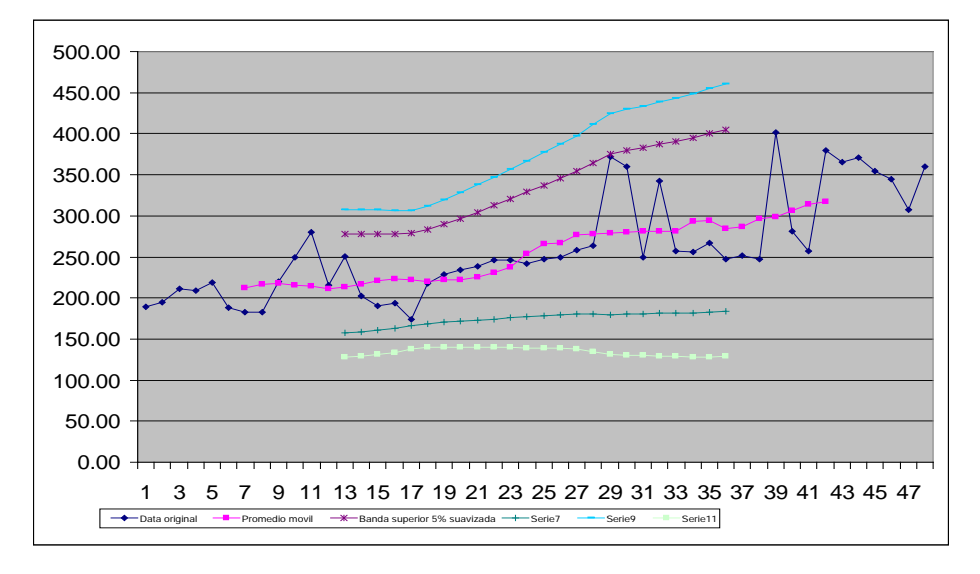

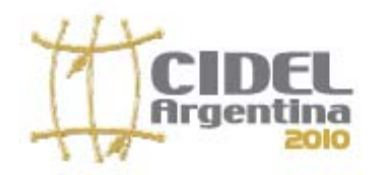

## **TRABAJO** 11/

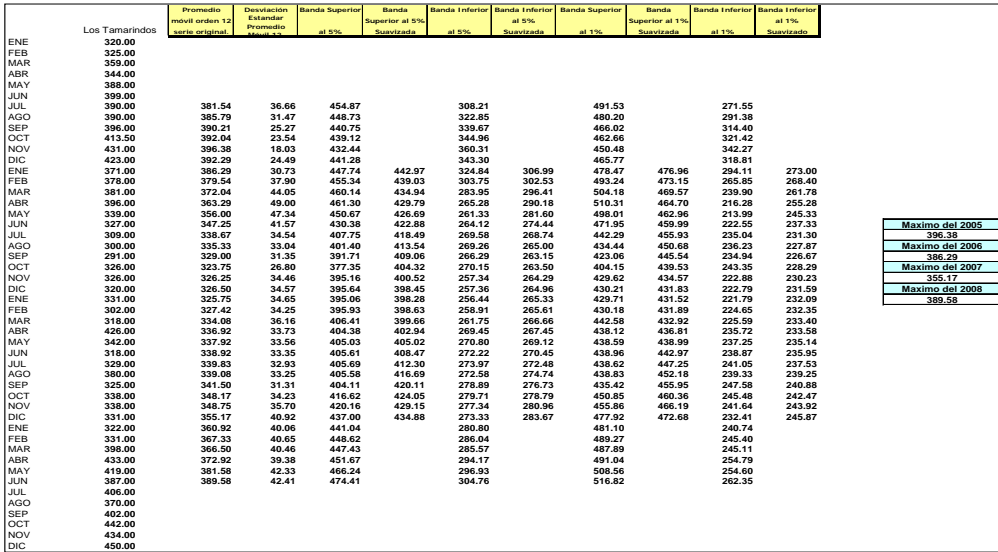

SUAVIZACIÓN DE LA CURVA DE DEMANDA DEL CIRCUITO LOS TAMARINDO

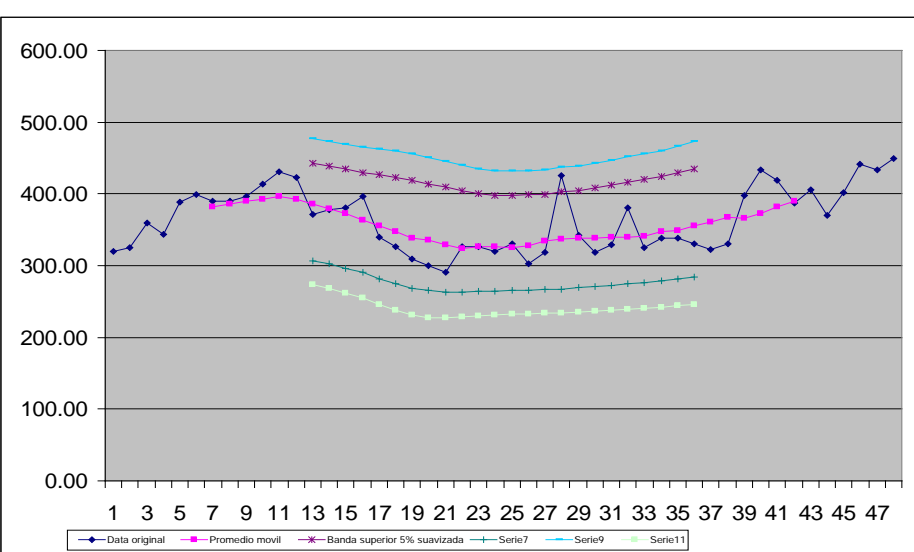

SUAVIZACIÓN DE LA CURVA DE DEMANDA DEL CIRCUITO LOS TAMARINDO

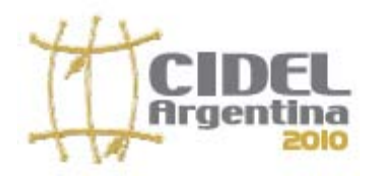

**TRABAJO** 12/

**ANEXOS B**

**CALCULO PARAMETROS DE LA CURVA DE SATURACIÓN "S"**

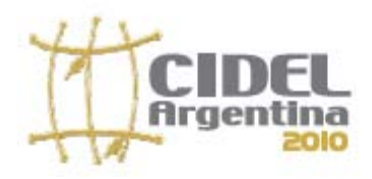

### **TRABAJO** 13/

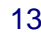

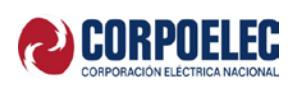

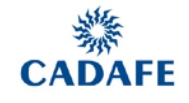

# **METODOLOGÍA PARA DETERMINAR LOS PARÁMETROS DE LA CURVA "S"**

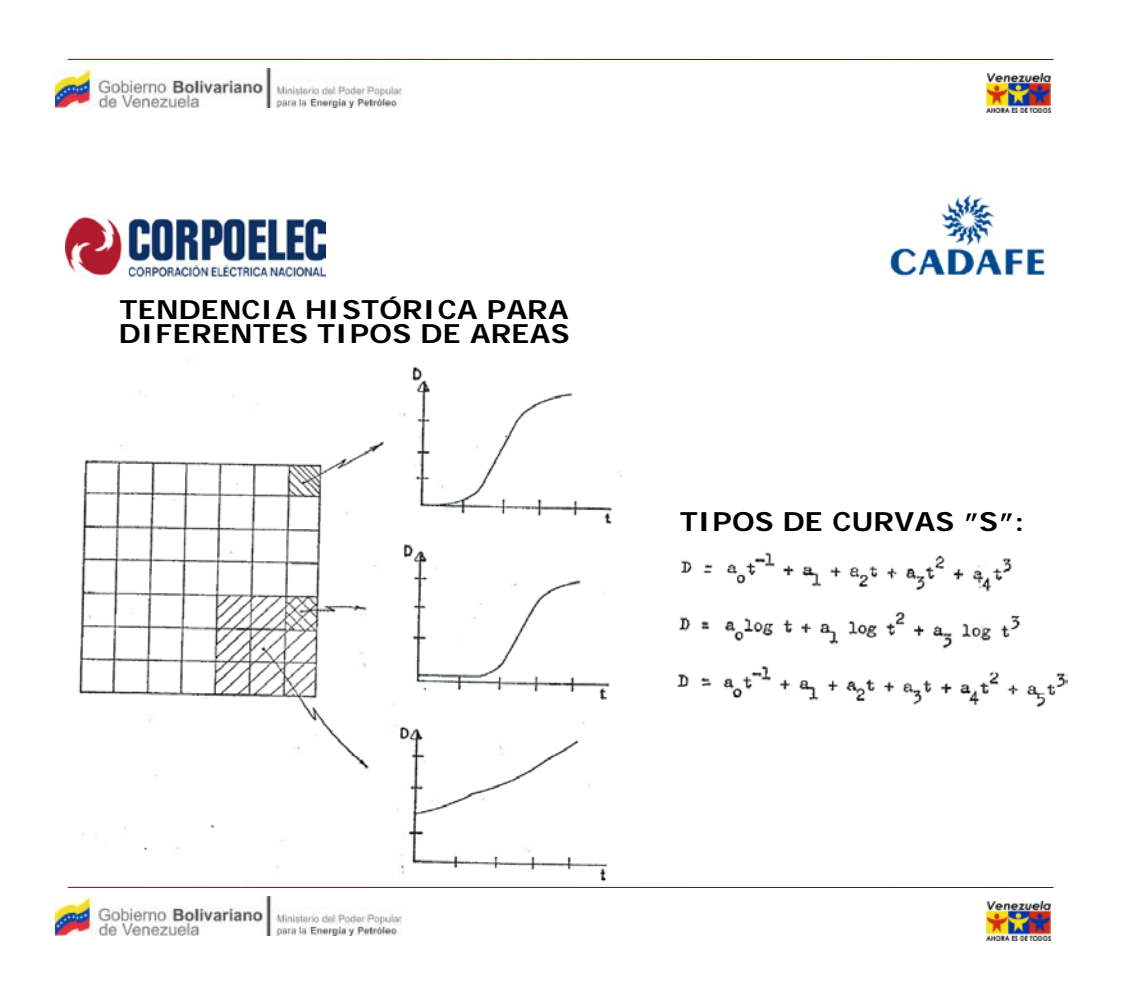

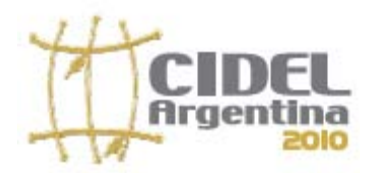

## **TRABAJO** 14/

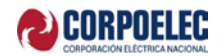

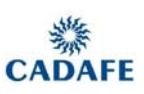

### **MODELO DE CURVA PROPUESTA**

$$
\tanh x = \frac{e^x - e^{-x}}{e^x + e^{-x}}
$$

Dominio de la función:  $(-\infty, \infty)$ . Recorrido de la función:  $(-1, 1)$ .

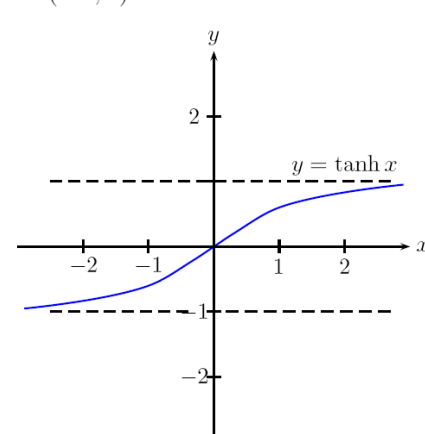

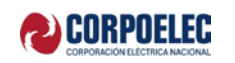

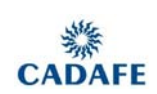

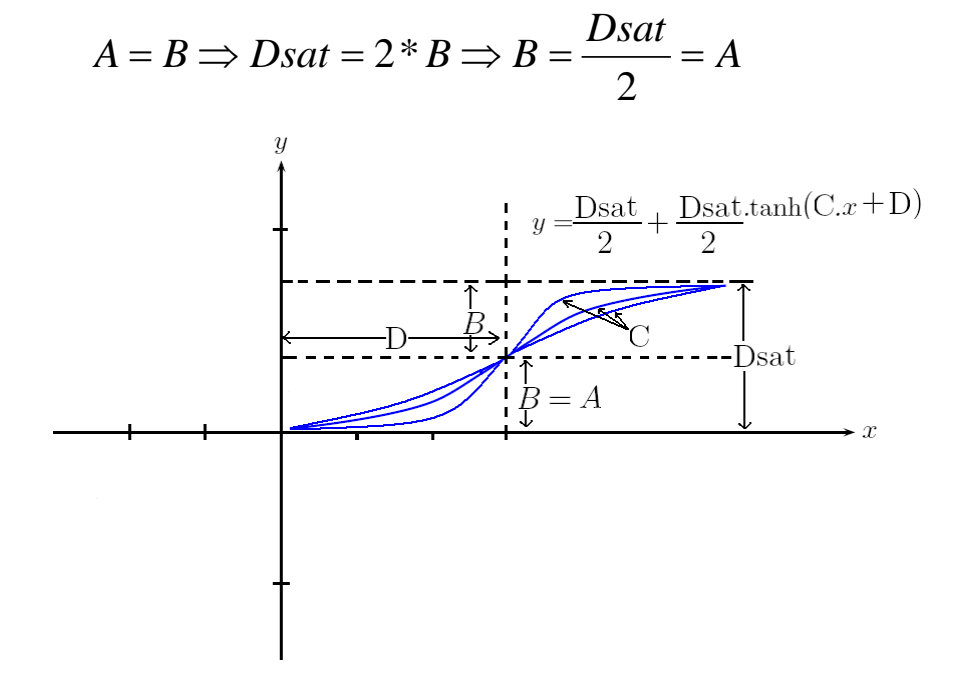

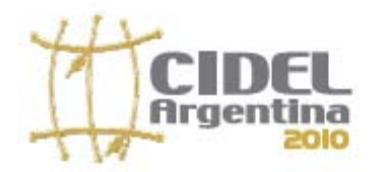

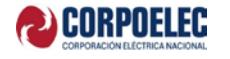

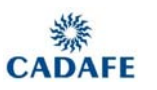

$$
Y = \frac{D_{SAT}}{2} + \frac{D_{SAT}}{2} * TANH(C*X+D)
$$

 $P_1(X_1,Y_1)$  ;  $P_2(X_2,Y_2)$  ;  $D_{SAT} \Rightarrow$  Año Horizonte = 2024

$$
C = \frac{1}{(X_1 - X_2)} * \left[ \text{ARCHANH} \left( \frac{2 * Y_1}{D_{SAT}} - 1 \right) - \text{ARTANH} \left( \frac{2 * Y_2}{D_{SAT}} - 1 \right) \right]
$$

$$
D = A \, RCTANH \left(\frac{2 * Y_1}{D_{SAT}} - 1\right) - C * X
$$

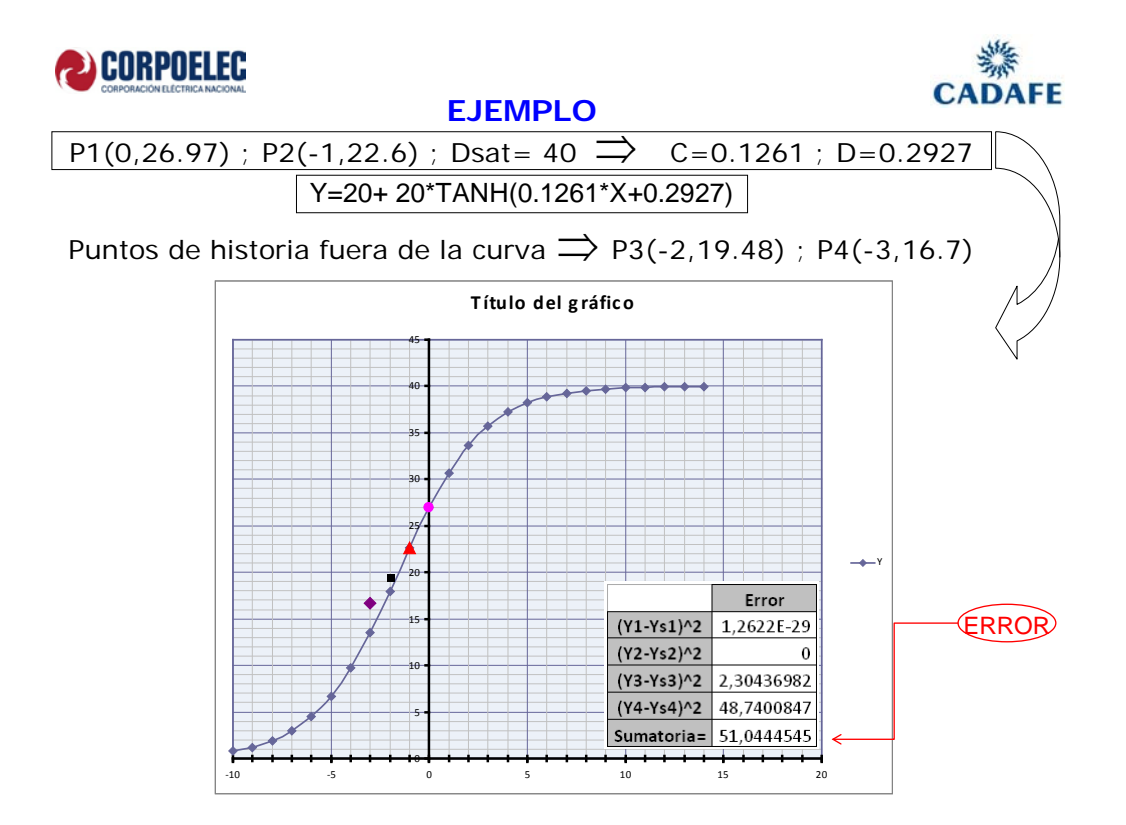

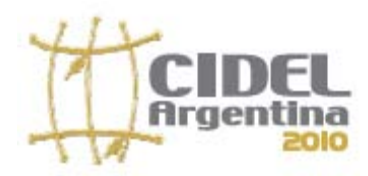

### **TRABAJO** 16/

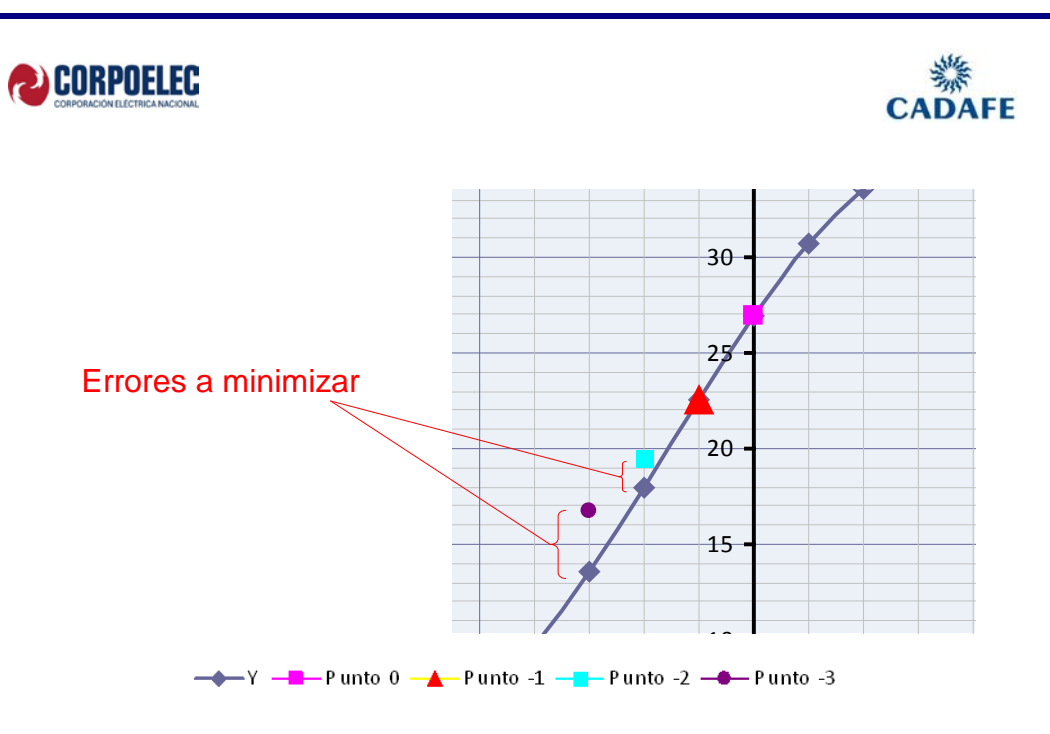

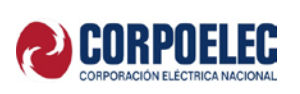

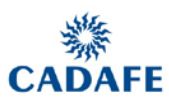

### **MÍNIMOS CUADRADOS**

Error = $\Sigma$ (Y-Yi)<sup>2</sup>

 $Y=D<sub>SAT</sub>/2 + D<sub>SAT</sub>/2 * TANH(C*X+D)$ 

∂Error/∂C=0 ; ∂Error/∂D=0 ← Mínimo Error

**Para facilitar el cálculo de los parámetros más óptimos de C y D que refleje el mínimo error de la Curva con los puntos de historia, se utilizó la herramienta Solver de Excel de la cual se obtuvo lo siguiente:**

Gobierno Bolivariano Ministerio del Poder Popular<br>de Venezuela

\_\_\_\_\_\_\_\_\_\_\_\_\_\_\_\_\_\_\_\_\_\_\_\_\_

Venezuek<br>**Karl** 

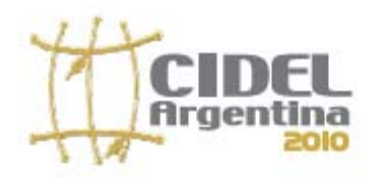

## **TRABAJO** 17/

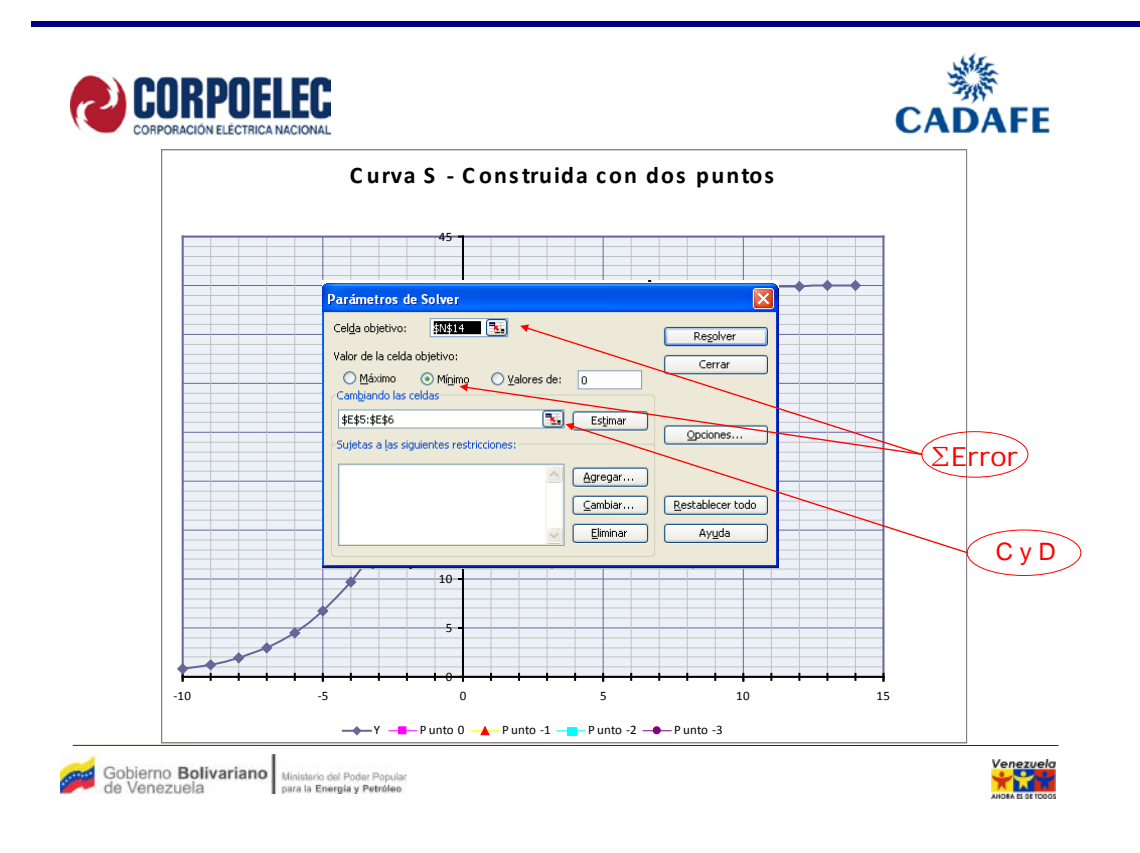

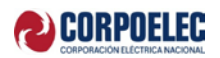

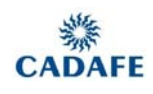

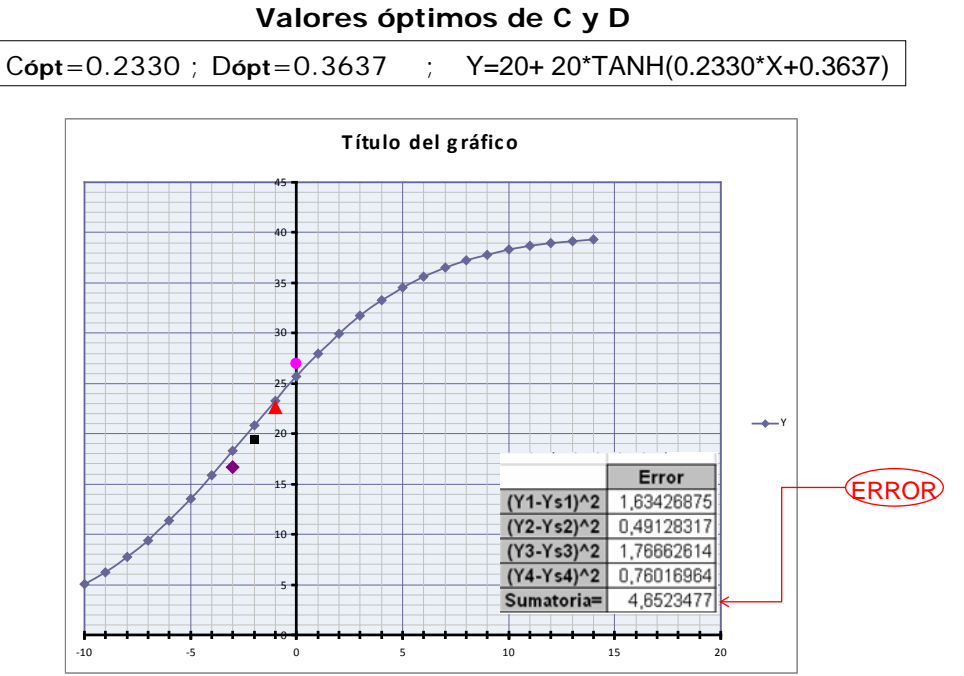

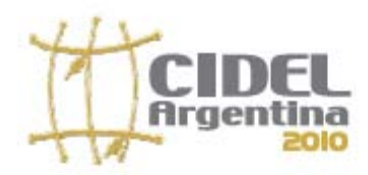

## **TRABAJO** 18/

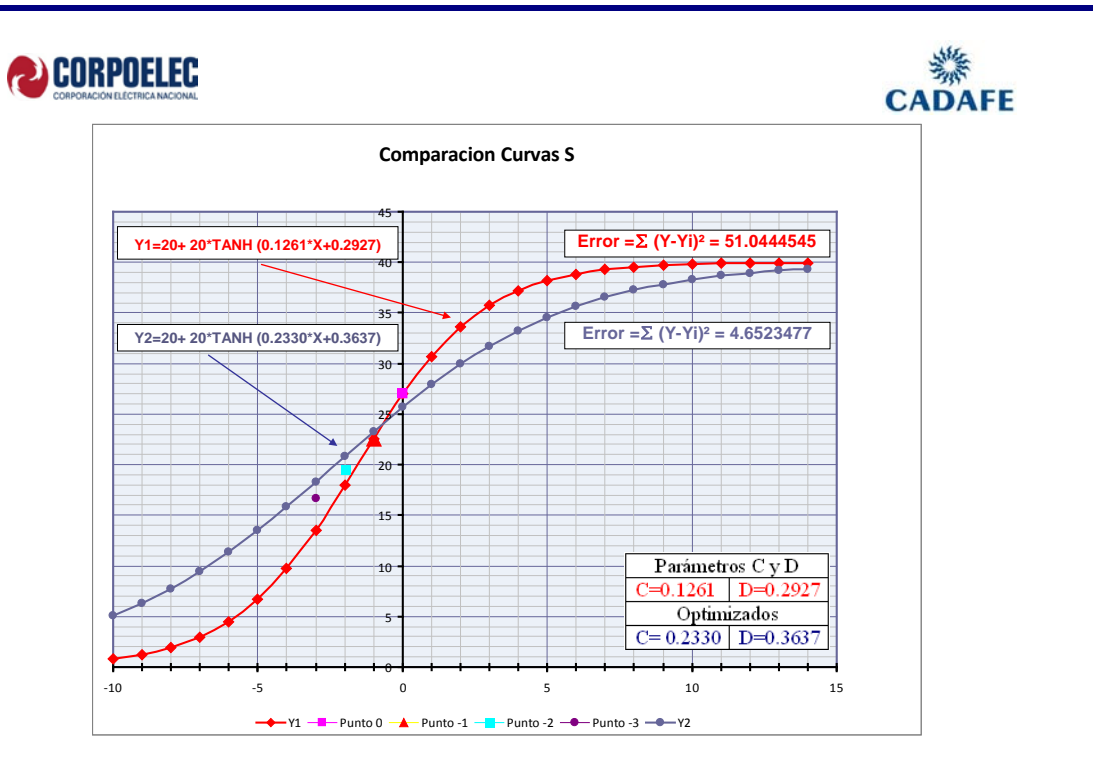

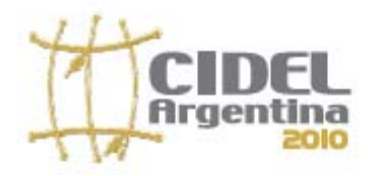

**TRABAJO** 19/

### **ANEXO C**

### **CALCULO DE CARGA POR MICROAREA UTILIZANDO INFERENCIA EN AREA VACANTE**

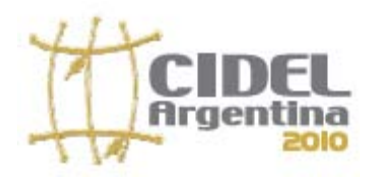

## **TRABAJO** 20/

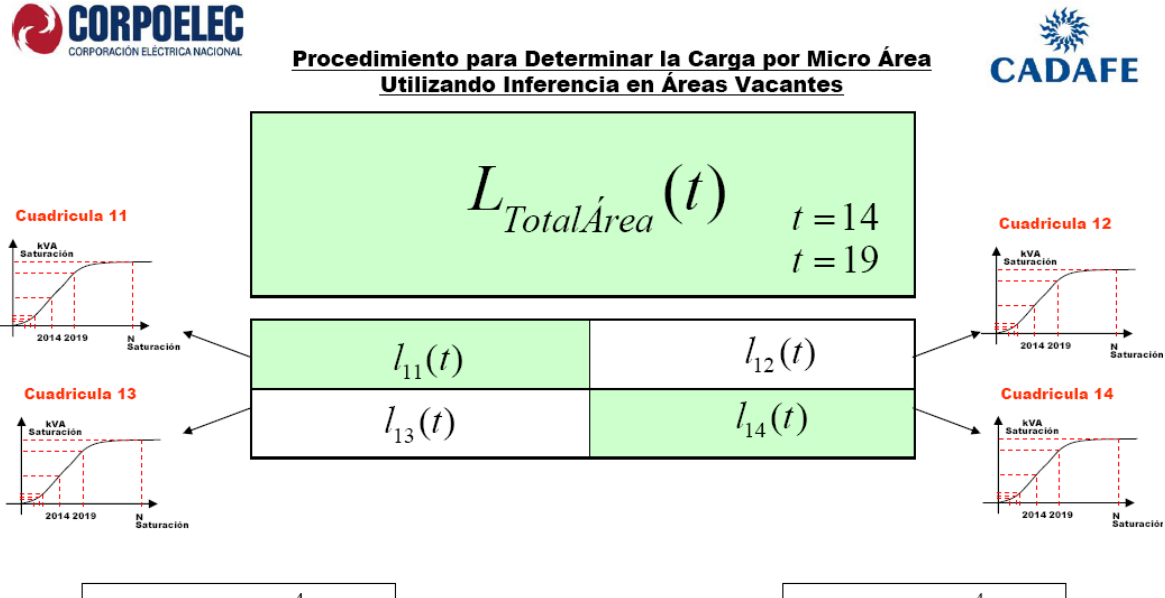

$$
L_{\text{Total\text{Area}}} (t) \triangleright \sum_{k=1}^{4} l_k (t)
$$

- Inferencia en áreas vacante  $\ddot{\mathbf{1}}$
- $\overline{\mathbf{2}}$ Grado de Desarrollo
- Rata de Crecimiento 3.

 $L_{\text{Total\^{Area}}}(t) \triangleleft \sum_{i=1}^n$  $l_k(t)$ 

**Crecimiento Interanual**  $1.$ 

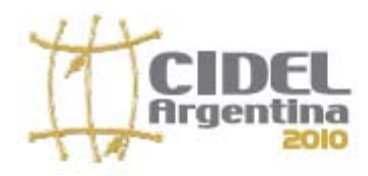

**TRABAJO** 21/

### **ANEXO D**

**RESULTADOS DEL ESTUDIO EJE SAN FERNANDO DE APURE – BIRUACA PLAN DE INVERSIONES PERIODO 2009-2014**

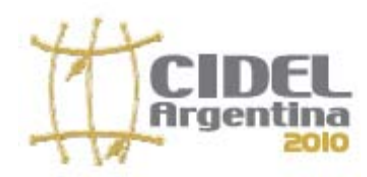

## **Obras del Plan de Expansión del eje San Fernando – Biruaca**

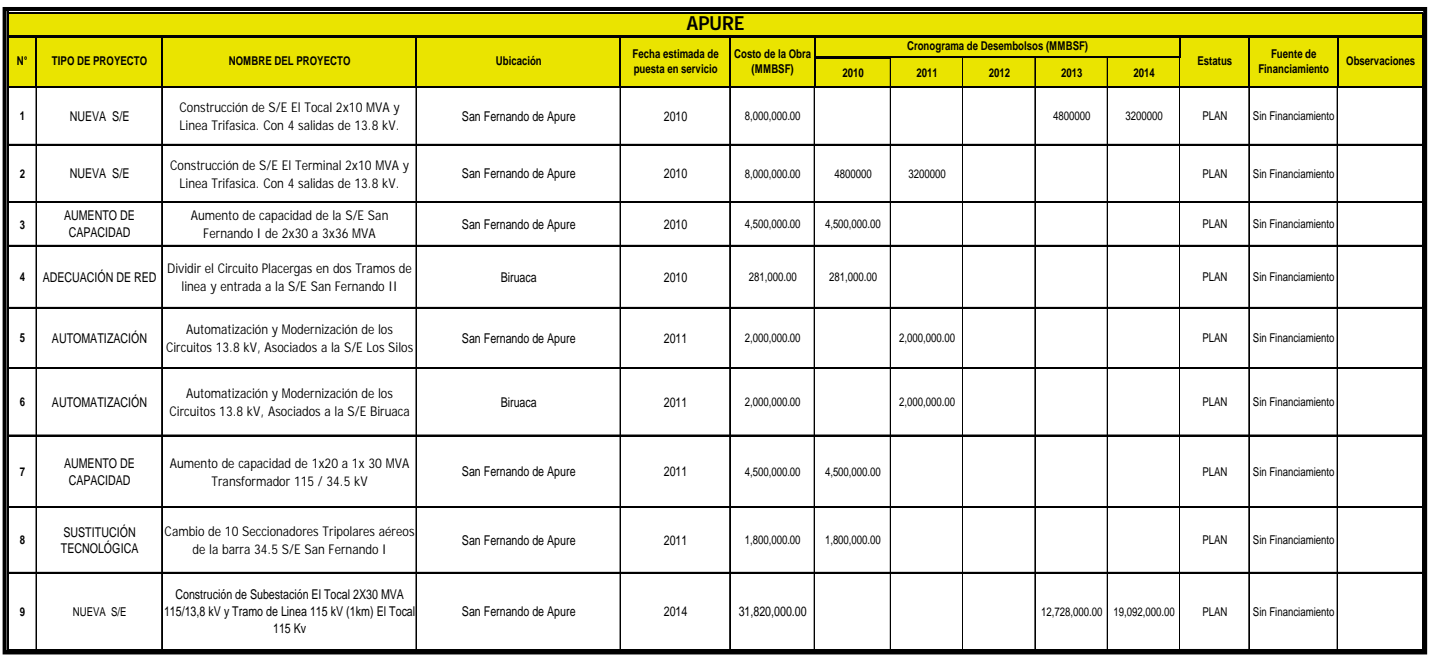